# Hands-On — Memory Hierarchies in CPU/GPU Architectures

Siegfried Höfinger

VSC Research Center, TU Wien

October 21, 2023

→ <https://tinyurl.com/cudafordummies/i/ho2/notes-ho2.pdf>

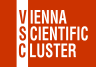

CUDA 4 Dummies — Oct 24-25, 2023

# <span id="page-1-0"></span>Hands-On — [Memory Hierarchies in CPU/GPU Architectures](#page-1-0) CUDA managed unified memory

#### **Exercise**

**Q1**) For a dummy kernel that does nothing else than reading the content of two arrays,  $a[i]$  and  $b[i]$ , then adding together element by element and storing the results into a third array, c[], determine the bandwidth with the help of 'nsys nvprof' if we make use of cudaMallocManaged() and consider arrays of size 1 GB all throughout.

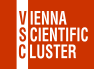

Hands-On — [Memory Hierarchies in CPU/GPU Architectures](#page-1-0)

CUDA managed unified memory cont.

- **A1**) i) Examine the below sample program and adjust the dimension of the arrays in case, vi ./unified\_memory\_example\_2.cu
	- ii) Compile and run it via the profiling toolchain nvcc unified\_memory\_example\_2.cu nsys nvprof ./a.out and read out the time spent in KrnlDmmyCalc()  $\approx$  72394552 ns = 0.072394552 s
- iii) Calculate the bandwidth like,  $3 * 1$  GB / 0.072394552 s = 41.4 GB/s where the 3 stems from the two read and the one write operation  $(\textit{of arrays } \chi_{l}^{f}, \textit{y}_{l}^{f})$  and  $z_{l}^{f}$ )).<br>  $\rightarrow$  https://tinyurl.com/cudafordummies/i/12/unified\_memory\_example\_2.cu

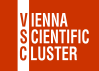

CUDA 4 DUMMIES — OCT 24-25, 2023

# Hands-On — [Memory Hierarchies in CPU/GPU Architectures](#page-1-0) CUDA managed unified memory cont.

### **Exercise**

**Q2**) Considering the previous results, can we get closer to the theoretical memory bandwidth of 1555 GB/s if we call the compute kernel repeatedly within a loop over 100 iterations ? How would page faults change then and what else could we do to maximize bandwidth ?

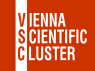

Hands-On — [Memory Hierarchies in CPU/GPU Architectures](#page-1-0) CUDA managed unified memory cont.

- **A2**) i) Yes, we can do better ! Get the below sample program, edit it and make sure that we really loop over 100 iterations, vi ./unified\_memory\_example\_3.cu
	- ii) Again, compile it, run it, profile it and compute the obtained bandwidth from the profile(approximately 970  $GB/s$ );
	- iii) The number of page faults will most likely have reduced now. Memory prefetching or usage of managed global device memory could further increase the bandwidth;

 $\rightarrow$  [https://tinyurl.com/cudafordummies/i/l2/unified\\_memory\\_example\\_3.cu](https://tinyurl.com/cudafordummies/i/l2/unified_memory_example_3.cu)